# **dendrogram**

*Release 0.3.2*

**Bill Chen**

**Jul 21, 2021**

# **CONTENTS**

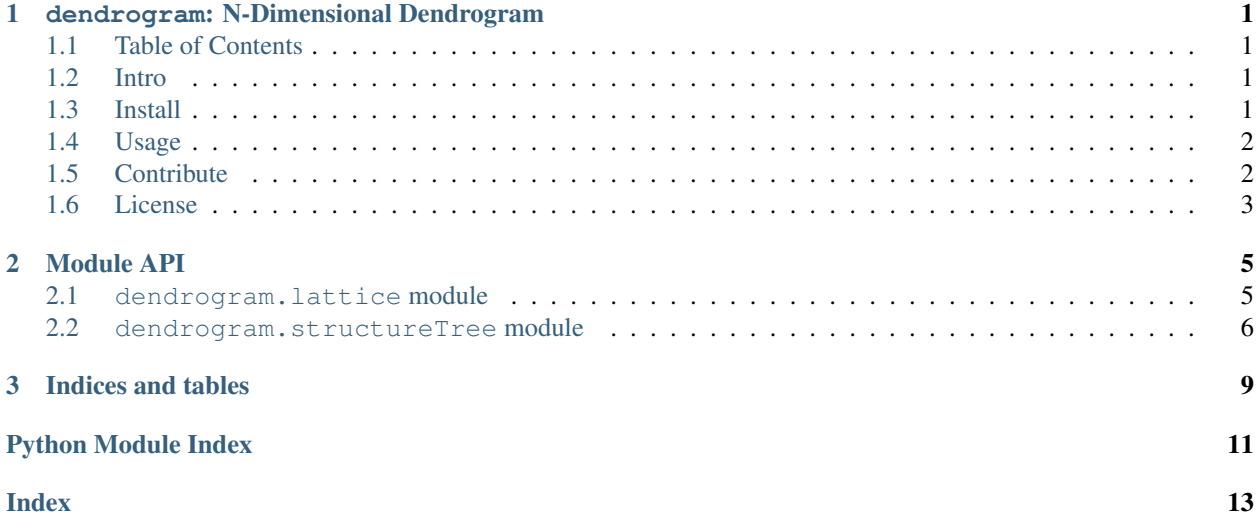

### **CHAPTER**

**ONE**

### <span id="page-4-0"></span>**DENDROGRAM: N-DIMENSIONAL DENDROGRAM**

dendrogram is a toolkit for creating N-dimensional (ND) dendrogram. See [documentation](https://dendrogram.readthedocs.io/en/latest/) for details.

### <span id="page-4-1"></span>**1.1 Table of Contents**

- *[Intro](#page-4-2)*
- *[Install](#page-4-3)*
- *[Usage](#page-5-0)*
- *[Contribute](#page-5-1)*
	- *[Authors](#page-6-1)*
	- *[Maintainers](#page-6-2)*
- *[License](#page-6-0)*

# <span id="page-4-2"></span>**1.2 Intro**

*Placeholder*

### <span id="page-4-3"></span>**1.3 Install**

The prerequisites of dendrogram are

```
python \ge 3.8numpy >= 1.18
```
Lower versions may also work (and higher versions may not work). Please [raise an issue](https://github.com/EnthalpyBill/Dendrogram/issues/new) if it doesn't work for you. Next, you can git clone the source package from [GitHub:](https://github.com/EnthalpyBill/Dendrogram)

\$ git clone https://github.com/EnthalpyBill/Dendrogram.git

To build and install dendrogram, cd the folder and pip install it:

```
$ cd Dendrogram/
$ pip install -e .
```
The -e command allows you to make changes to the code. Remove it if you don't want to do so. dendrogram has not been published to PyPI yet.

### <span id="page-5-0"></span>**1.4 Usage**

To use the package, import it as

```
>>> import dendrogram as dg
```
Let's consider a simple two-dimensional bimodal data.

```
\Rightarrow data = np.array([2, 1], [1, 2]])
>>> print(data)
[[2 1]
[1 2]]
```
We can easily generate the dendrogram tree with the following command:

**>>>** tree = makeTree(data, min\_value=0)

min\_value specifies the minimum value to consider when making the tree, and print\_progress determines whether to print the progress or not. Other arguments include

- min\_delta (scalar, default to 0): Lag to be ignored.
- min\_npix (int, default to 1): Minimum number of pixels to form a cluster.
- num\_level (int, default to 100): Number of levels.
- print\_progress (bool, default to False): Whether to print progress or not.

The makeTree() method returns a dendrogram.structureTree.clusterTree object. To visualize it, use the following command to show the topology of the tree:

```
>>> tp = tree.topology()
-(-1)\mathbf{I}-(2)
           (0)- (1)
```
As expected, two branches labeled 0 and 1 illustrates the bimodality. See [Module API](https://dendrogram.readthedocs.io/en/latest/dendrogram.html#dendrogram.structureTree.makeTree) for more details about makeTree().

# <span id="page-5-1"></span>**1.5 Contribute**

Feel free to dive in! [Raise an issue](https://github.com/EnthalpyBill/Dendrogram/issues/new) or submit pull requests.

### <span id="page-6-1"></span>**1.5.1 Authors**

- [@mxmintaka \(Xi Meng\)](https://github.com/mxmintaka)
- [@EnthalpyBill \(Bill Chen\)](https://github.com/EnthalpyBill)

### <span id="page-6-2"></span>**1.5.2 Maintainers**

• [@EnthalpyBill \(Bill Chen\)](https://github.com/EnthalpyBill)

# <span id="page-6-0"></span>**1.6 License**

dendrogram is available at [GitHub](https://github.com/EnthalpyBill/Dendrogram) under the [MIT license.](https://github.com/EnthalpyBill/Dendrogram/blob/main/LICENSE)

### **CHAPTER**

### **TWO**

### **MODULE API**

### <span id="page-8-2"></span><span id="page-8-1"></span><span id="page-8-0"></span>**2.1 dendrogram.lattice module**

An N-dimensional lattice class with an identify\_cluster method.

**class** dendrogram.lattice.**latticeND**(*data*, *level*) Bases: object

An N-dimensional lattice class.

**property shape** Shape of the lattice.

Type *numpy.ndarray* of int

**property dim** Dimension of the lattice.

Type int

**property len** Total number of elements in the lattice.

Type int

**property lattice** Area ocupied by the lattice.

Type *numpy.ndarray* of int

**property label** Label of clusters.

Type *numpy.ndarray* of int

#### **identify\_cluster**()

Identify clusters in the lattice.

A cluster is a group of connected (neighboring) pixels.

Returns Label of clusters.

Return type *numpy.ndarray* of int

### <span id="page-9-1"></span><span id="page-9-0"></span>**2.2 dendrogram.structureTree module**

A tree class and a makeTree function.

```
class dendrogram.structureTree.clusterTree(label, mask, isleaf=True)
    Bases: object
```
A tree class.

Note: *clusterTree* can be either the tree itself or the branch of a tree.

**property label**

Label of this tree/branch.

Type int

#### **property mask**

Area ocupied by this tree/branch.

Type *numpy.ndarray* of bool

#### **property isleaf**

Whether this is a leaf or not.

Type bool

**property branches**

All branches of the tree. Empty if this is a branch.

Type dict of int

### **property children**

Children of this branch/tree. Empty if this is a leaf.

Type dict of int

#### **property parent**

Parent of this branch. Empty if this is a tree.

Type dict of int

**create\_leaf**(*label*, *mask*)

Create a new leaf to the tree.

Note: This method does *not* connect the new leaf to any of the presenting branch!

#### Parameters

- **label** (int) Label of the new leaf.
- **mask** (*numpy.ndarray* of bool) The area ocupied by the new leaf.

#### **merge\_branch**(*label*, *mask*, *branch*)

Merge many old branches to a new branch.

Note: Here, "merge" means setting the new branch to be the parent of old branches, *not* removing them!

#### <span id="page-10-0"></span>**Parameters**

- **label** (int) Label of the new branch.
- **mask** (*numpy.ndarray* of bool) The area ocupied by the new branch.
- **branch** (set or list of int) Labels of branches to be merged.

#### **merge\_final**(*branch*)

Merge final branches to the tree.

Note: Even if there is only one final branch, we still need to merge (or, more properly, "link") it to the tree. Mind the difference between "tree" and "branch".

Parameters **branch** (set or list of int) – Labels of branches to be merged.

#### **topology**(*stdout=True*)

Print topology of the tree in pure text.

Note: Applying this method to large (with more than 100 branches) or deep (with more than 100 levels) trees is not recommend.

Parameters stdout  $(bool)$  – Whether to print to screen or not.

Returns Visualized topology of this tree.

Return type str

dendrogram.structureTree.**makeTree**(*data*, *min\_value*, *min\_delta=0*, *min\_npix=1*, *num\_level=100*, *print\_progress=False*) Make dendrogram tree from N-dimensional data.

Note: Applying this method to large (with more than 100 branches) or deep (with more than 100 levels) trees is not recommend.

#### **Parameters**

- **data** (*numpy.ndarray* of scalar) Data to make dendrogram tree.
- **min\_value** (scalar) Minimum value to consider.
- **min\_delta** (scalar, default to 0) Lag to be ignored.
- **min\_npix** (int, default to 1) Minimum number of pixels to form a cluster.
- **num\_level** (int, default to 100) Number of levels.
- **print\_progress** (bool, default to False) Whether to print progress or not.

Returns Tree for the dendrogram.

Return type *clusterTree*

#### **Examples**

Consider a simple two-dimensional bimodal data, let's generate the tree with *min\_value=0*:

```
>>> data = np.array([[2,1], [1,2]])
>>> tree = makeTree(data, min_value=0)
```
To check the result, we can print the topology of tree:

```
>>> tp = tree.topology()
(-1)L (2)
         (0)- (1)
```
As expected, two branches 0 and 1 illustrates the bimodality. Similarly, the script below generates dendrogram for a three-peak distribution:

```
\Rightarrow data = np.array([3,1,1],[1,1,1],[2,1,3]])
>>> tree = makeTree(data, min_value=0)
>>> tp = tree.topology()
L(-1)L (3)
          (0)
          (1)- (2)
```
### **CHAPTER**

# **THREE**

# **INDICES AND TABLES**

- <span id="page-12-0"></span>• genindex
- modindex
- search

# **PYTHON MODULE INDEX**

### <span id="page-14-0"></span>d

dendrogram.lattice, [5](#page-8-1) dendrogram.structureTree, [6](#page-9-0)

### **INDEX**

# <span id="page-16-0"></span>B

branches() (*dendrogram.structureTree.clusterTree property*), [6](#page-9-1)

# C

children() (*dendrogram.structureTree.clusterTree property*), [6](#page-9-1) clusterTree (*class in dendrogram.structureTree*), [6](#page-9-1) create\_leaf() (*dendrogram.structureTree.clusterTree method*), [6](#page-9-1)

# D

dendrogram.lattice module, [5](#page-8-2) dendrogram.structureTree module, [6](#page-9-1) dim() (*dendrogram.lattice.latticeND property*), [5](#page-8-2)

# I

identify\_cluster() (*dendrogram.lattice.latticeND method*), [5](#page-8-2) isleaf() (*dendrogram.structureTree.clusterTree property*), [6](#page-9-1)

# L

label() (*dendrogram.lattice.latticeND property*), [5](#page-8-2) label() (*dendrogram.structureTree.clusterTree property*), [6](#page-9-1) lattice() (*dendrogram.lattice.latticeND property*), [5](#page-8-2) latticeND (*class in dendrogram.lattice*), [5](#page-8-2) len() (*dendrogram.lattice.latticeND property*), [5](#page-8-2)

### M

makeTree() (*in module dendrogram.structureTree*), [7](#page-10-0) mask() (*dendrogram.structureTree.clusterTree property*), [6](#page-9-1) merge\_branch() (*dendrogram.structureTree.clusterTree method*), [6](#page-9-1)

merge\_final() (*dendrogram.structureTree.clusterTree method*), [7](#page-10-0) module dendrogram.lattice, [5](#page-8-2) dendrogram.structureTree, [6](#page-9-1)

### P

parent() (*dendrogram.structureTree.clusterTree property*), [6](#page-9-1)

### S

shape() (*dendrogram.lattice.latticeND property*), [5](#page-8-2)

### T

```
topology() (dendrogram.structureTree.clusterTree
        method), 7
```